## **ЗАЯВЛЕНИЕ**

## о присвоении идентификаторов ВПТС<sup>1</sup>

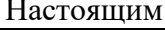

Клиент

Указывается полное наименование Клиента

## просит присвоить новый(е) пользовательский(е) идентификатор(ы):

(Присваивается один или несколько новых идентификаторов с ОДИНАКОВЫМИ полномочиями)

тип идентификатора (выбрать один из вариантов и указать количество):

торговый просмотровый  $\Box$  $\Box$ 

тип рынка:  $\Box$  Фондовый рынок

Валютный рынок

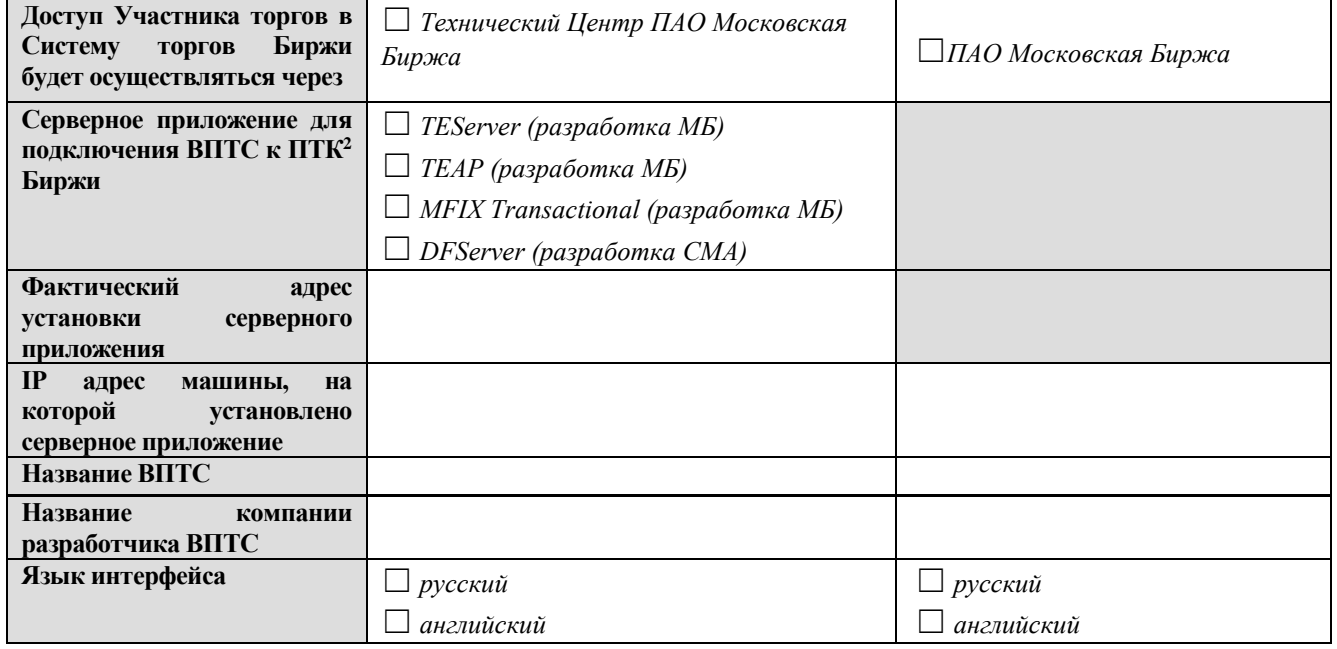

(Должность Руководителя или лица, действующего по доверенности)

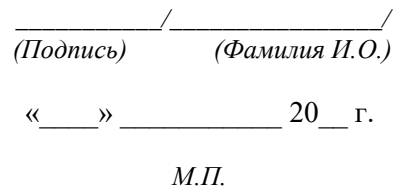

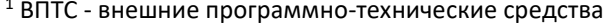

<sup>&</sup>lt;sup>2</sup> ПТК - программно-технический комплекс